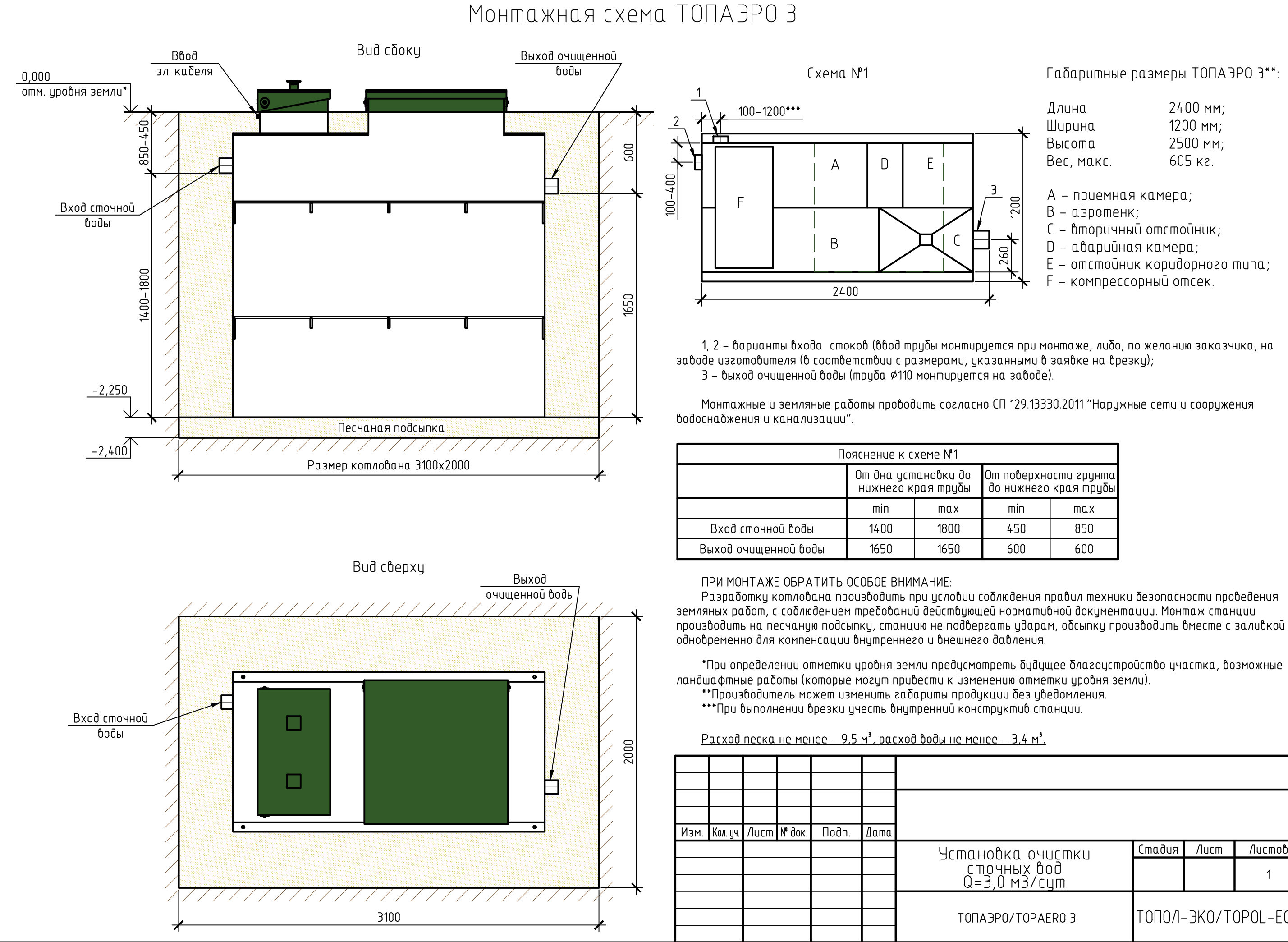

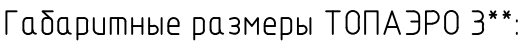

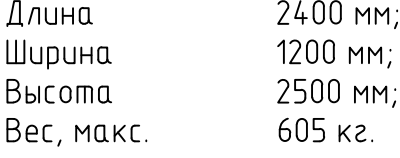

- А приемная камера;
- В азротенк:

 $\sqrt{ }$ 

- С в торичный отстойник;
- D аварийная камера;
- Е отстойник коридорного типа;
- F компрессорный отсек.

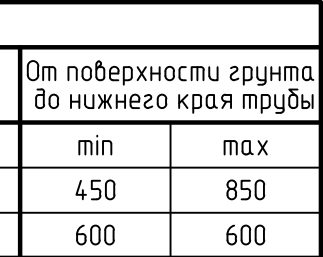

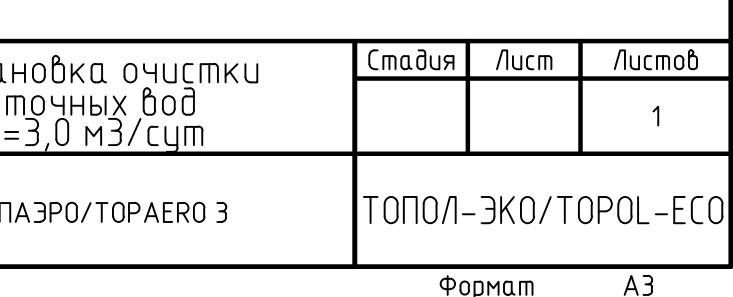

Формат